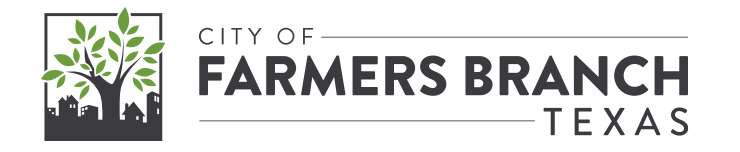

#### **Santa on the Move Mapping Parade Routes in Real Time**

#### F O R T W O R T H , T E X A S | M A Y 1 6 , 202 4 **NCTCOG GIS Meeting**

# **Background:**

- **COVID-19 restrictions forced the City to alter numerous local traditions**
- **Our normal Santa meet-and-greet event with a photo op was no longer possible**
- **For our first attempt, the "sleigh ride" was organized solely by Parks & Recs staff who recruited Police and Fire to drive**
- **Found a steep learning curve when it came to communicating the new plan**

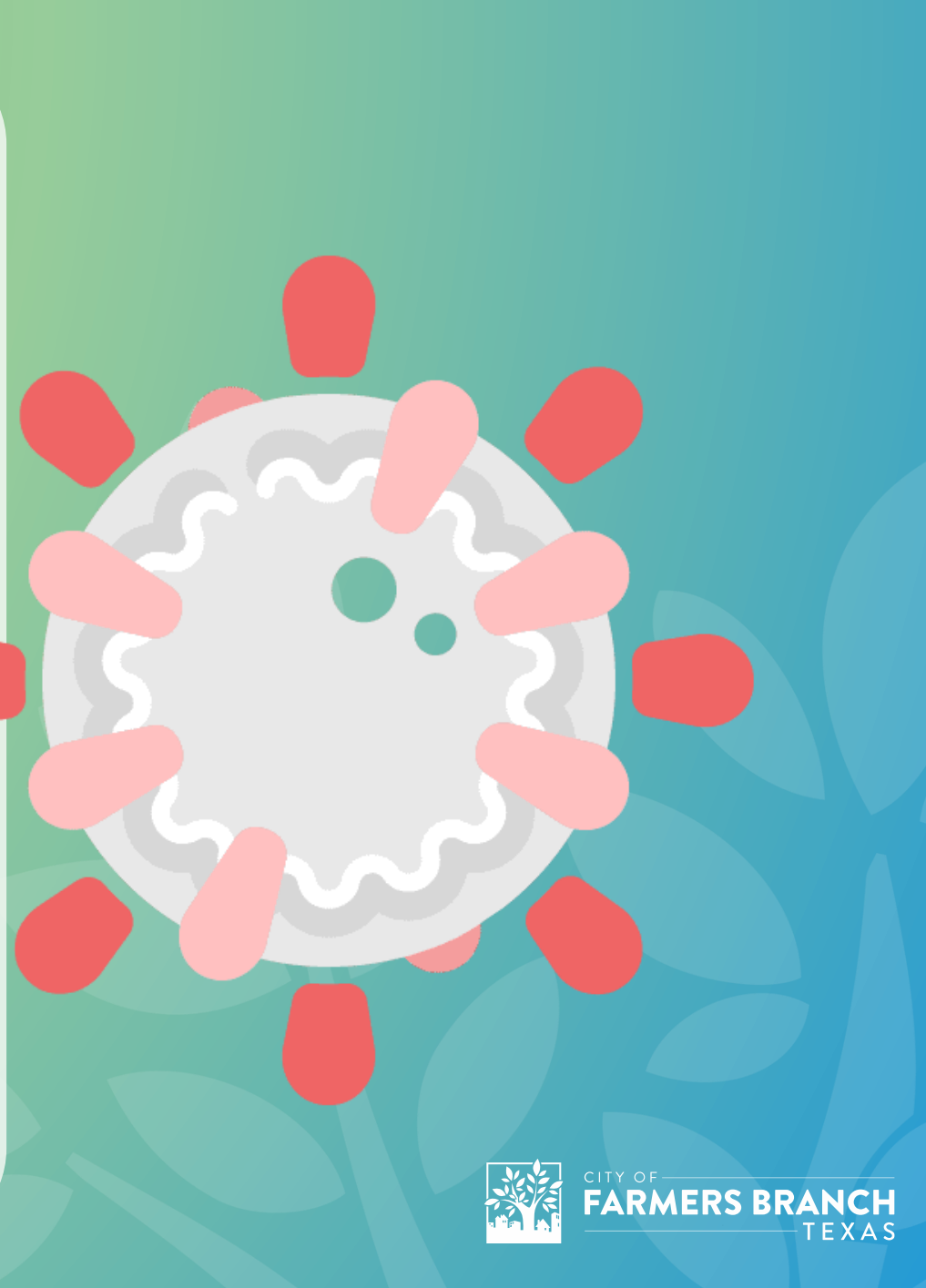

## **What problems needed solving?**

**Better advertising of the new event**

**More informed route planning**

**Limited time available for the event**

**Better participation metrics**

**Share timing of route progress**

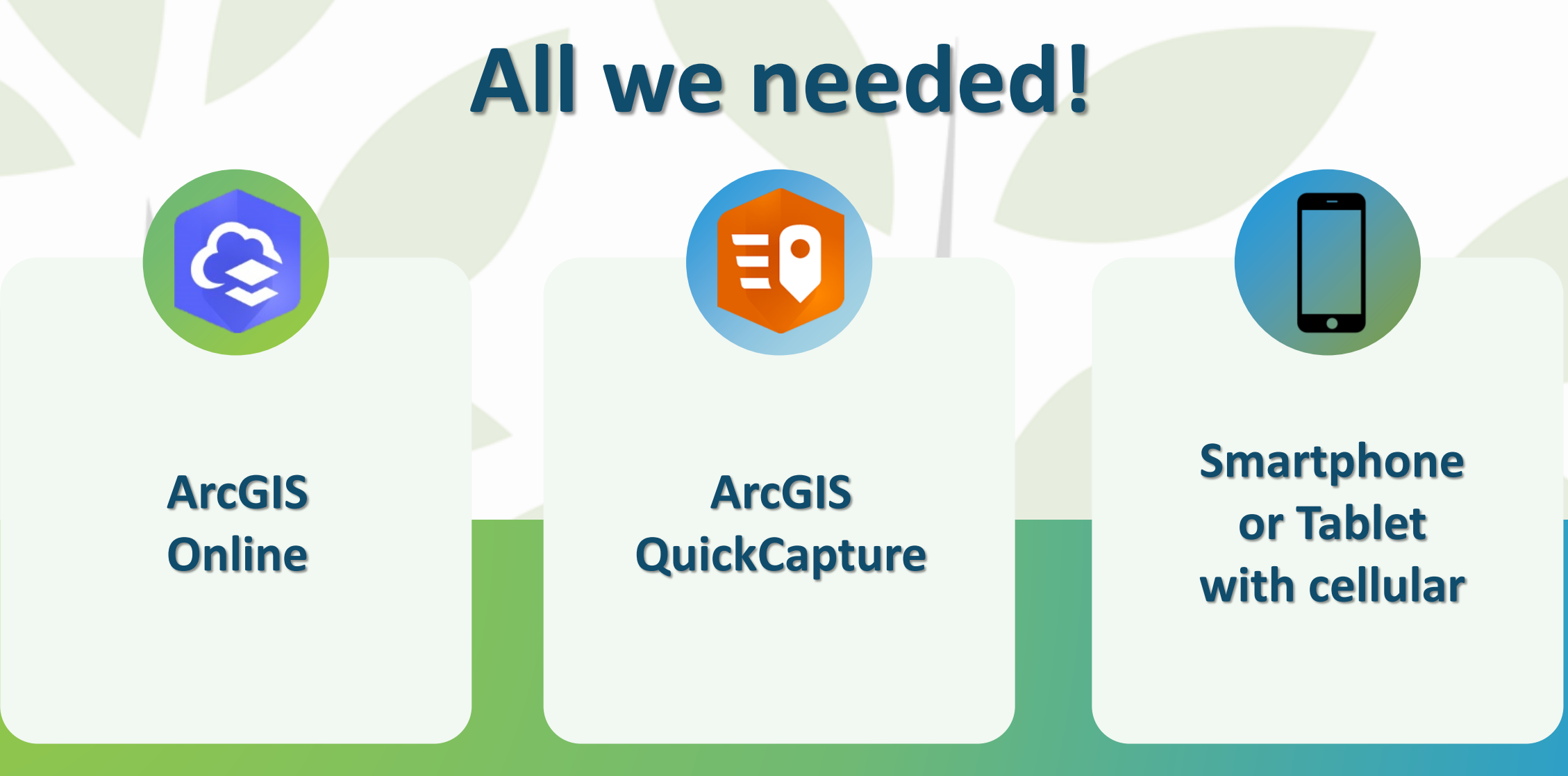

**Completely off-the-Shelf**

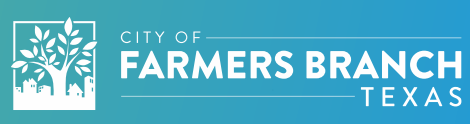

#### **The Trick That Makes Everything Work**

- **Must create a custom View Definition**
- **View cannot be altered to be what we need via the normal user interface**
- **Requires the use of the ArcGIS Online REST Services Directory Admin Portal**
- **Update the Service Definition to change the "viewLayerDefinition" property to leverage a TopFilter**

```
{
 "viewLayerDefinition": {
    "topFilter" : {
      "orderByFields" : "esrignss_fixdatetime DESC", 
      "groupByFields" : "Creator", 
      "topCount" : 1
}
}
```
}

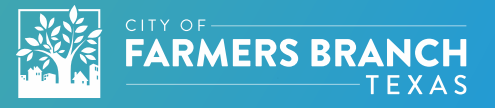

- **Why order by esrignss\_fixdatetime instead of CreationDate?**
	- ✓ **Data is uploaded in batches**
- **Why is there a "groupByFields" parameter?**
	- ✓ **Error using TopFilter otherwise**
- **Why group by Creator?**

✓ **Allows for multiple parade vehicles**

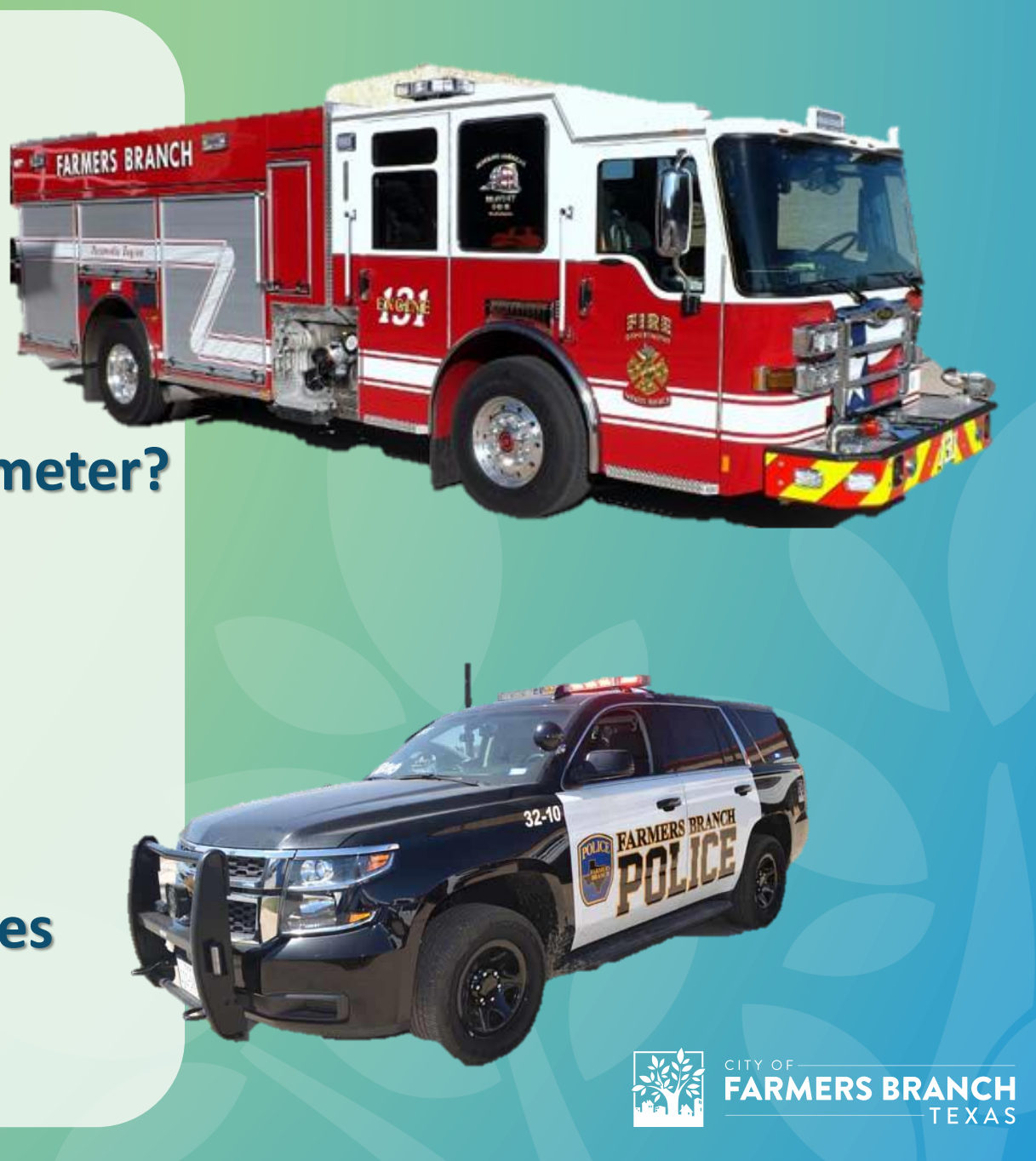

#### **The Basic Workflow**

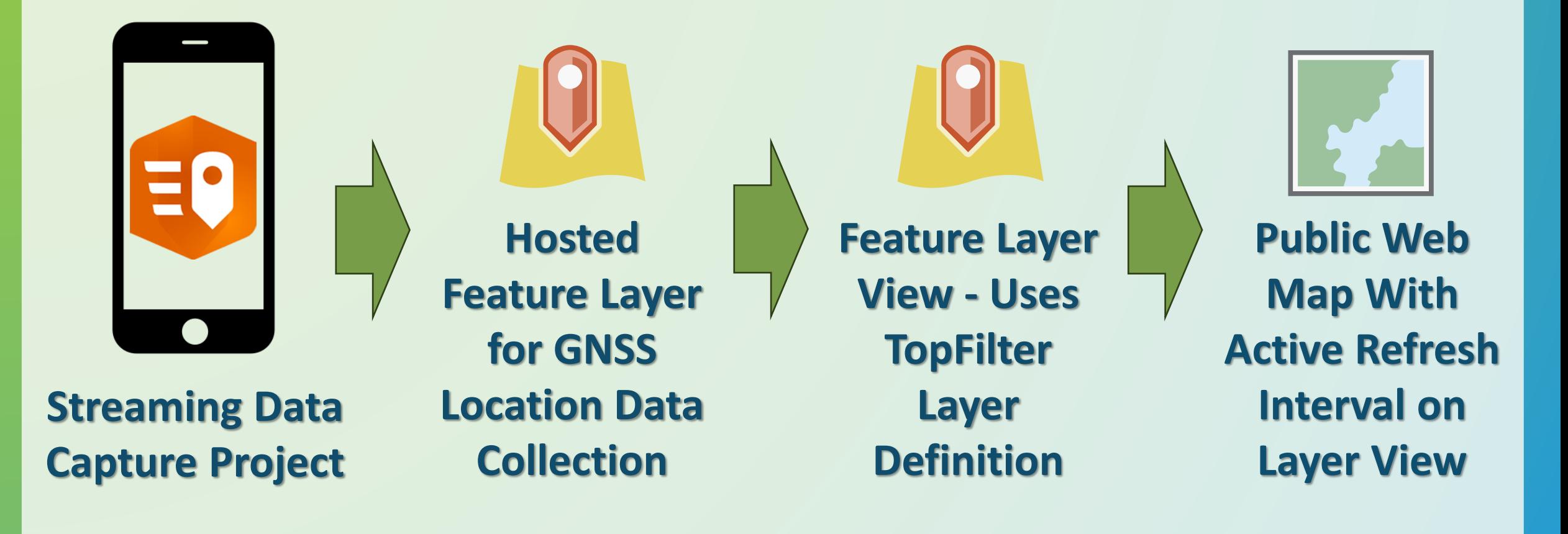

### **Important Notes**

**ArcGIS Online – Refresh limit of 30 seconds**

**ArcGIS Online – Location Sharing can't be public**

**Public Safety AVL data can't be public by policy**

**ArcGIS Enterprise – Refresh limit of 6 seconds**

**Leverage Instant Apps and Embed Code**

#### **Where to go from here**

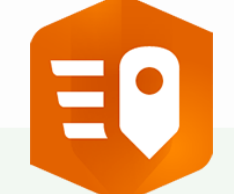

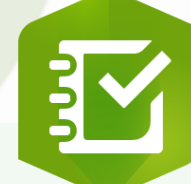

**Use ArcGIS QuickCapture to track watchers with location**

**Use ArcGIS Survey123 to gather route planning information**

**Try a highaccuracy GNSS Receiver for better location tracking**

**Network Analyst can help develop a route plan**

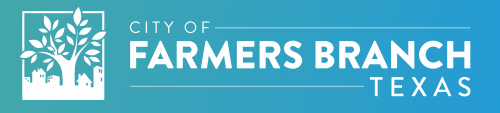

#### **What we learned**

- **Parents appreciated not standing out in the cold for long periods of time if we were running late**
- **Proved to city leadership we traveled slow for kids**
- **Demonstrated increased participation year over year**
- **Navigating and counting watchers both is a more than should be asked of a single person**
- **Successfully promoted use of GIS at the City**

# **Questions**

**Brian Jones GIS Administrator | City of Farmers Branch Brian.Jones@farmersbranchtx.gov**

**Esri Community Article courtesy Jake Skinner: [https://communit](https:///)[y.esri.com/t5/arcgis](https://community.esri.com/t5/arcgis-online-documents/display-latest-feature-in-a-feature-service/ta-p/904523)[online-documents/display-latest-feature-in-a-feature-service/ta-p/904523](https://community.esri.com/t5/arcgis-online-documents/display-latest-feature-in-a-feature-service/ta-p/904523)**

> **Images sourced from Farmers Branch, Esri, Microsoft, Davian Ho for the [Innovative Genomics Institute,](https://innovativegenomics.org/free-covid-19-illustrations/) and the Public Domain**